## SAP ABAP table CRMD\_BULLETINS {Bulletin Board Messages (Bulletins)}

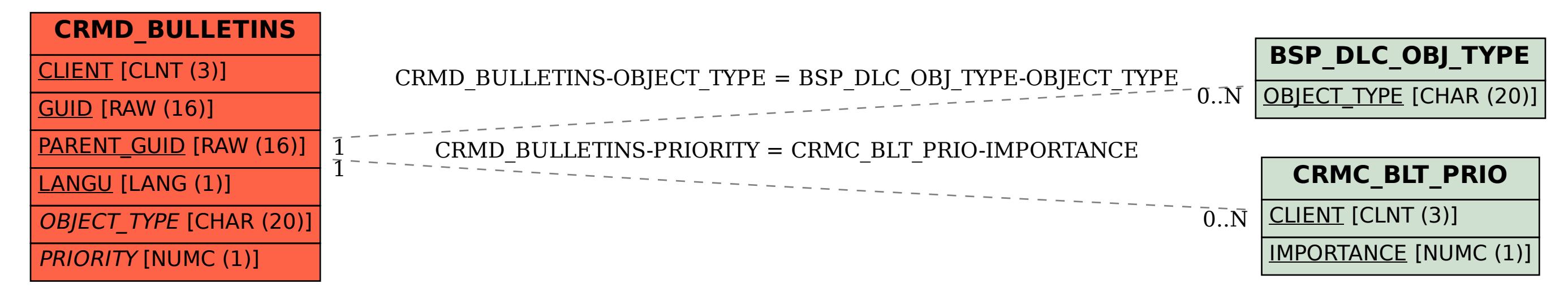